*Вінницький національний технічний університет*

*Факультет машинобудування та транспорту*

*Кафедра технологій та автоматизації машинобудування*

*дипломний проект на тему:*

# *Робоче місце механічної обробки деталі «Корпус М.21.18» з використанням CAD/CAM-систем*

*Керівник: д.т.н., професор*

*Козлов Л.Г.*

*Розробив: ст. гр. 1ТМ-15сп*

*Марчук В.С.*

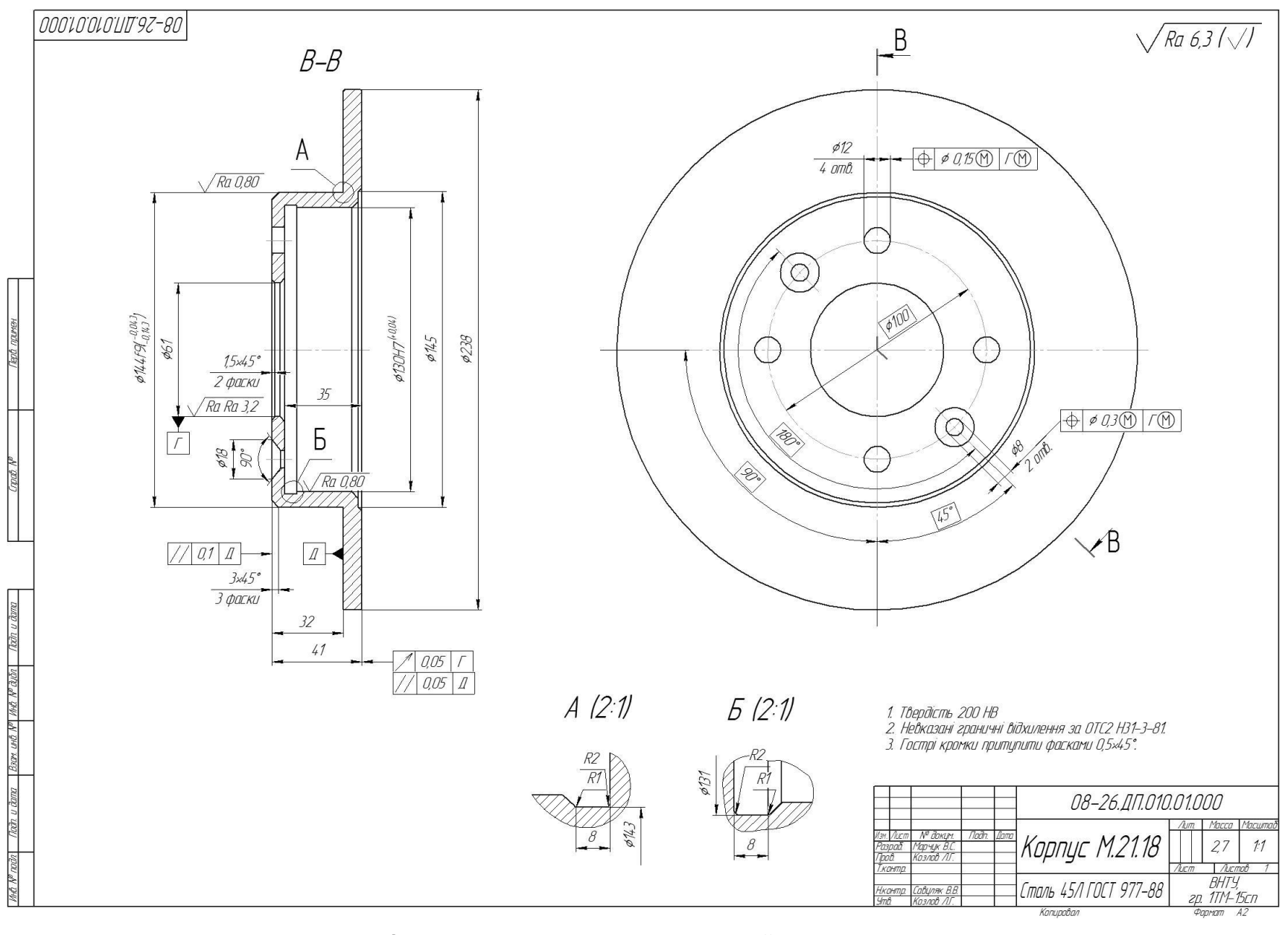

Робоче креслення деталі "Корпус М.21.18"

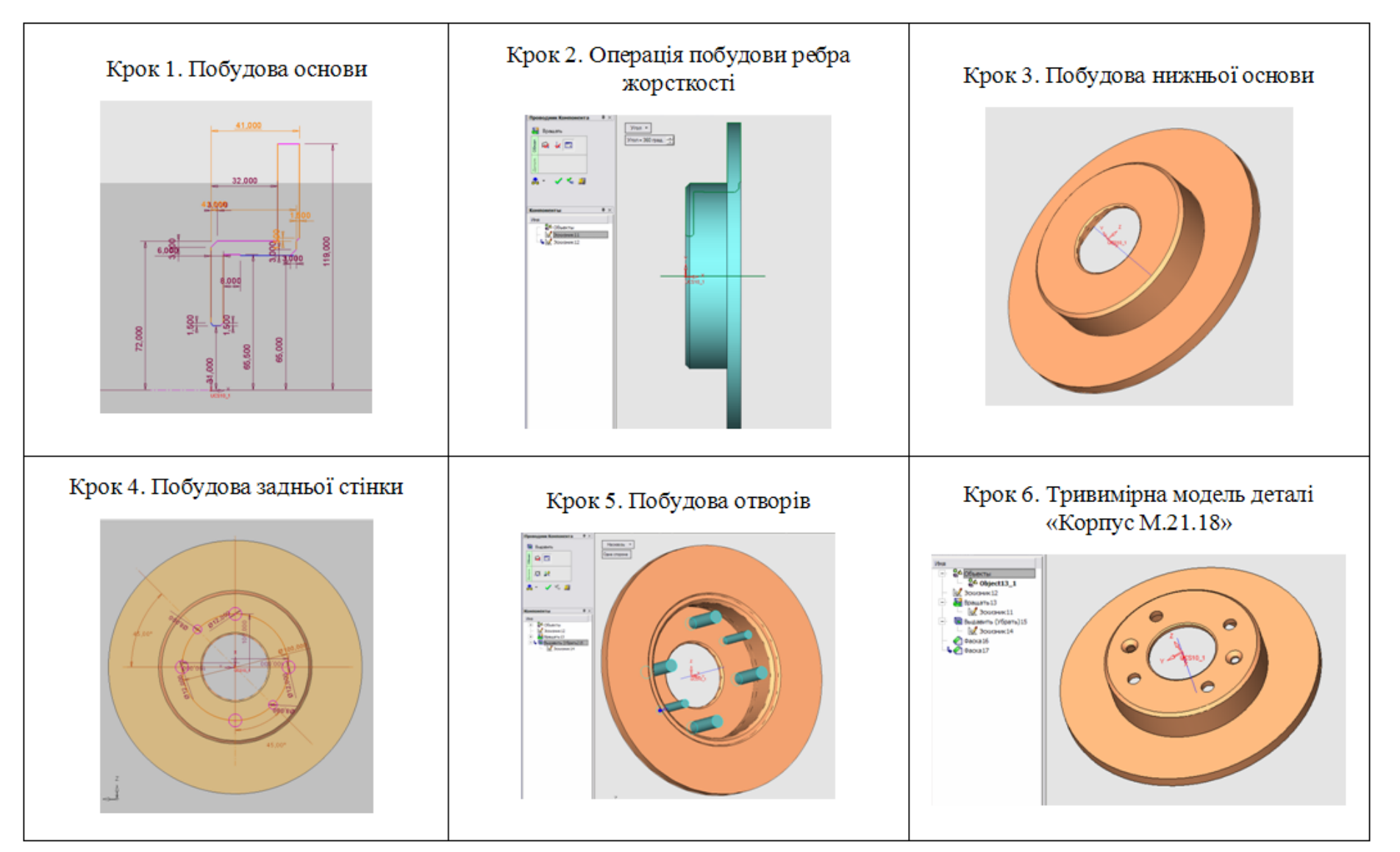

Розробка тривимірної моделі деталі "Корпус М.21.18"

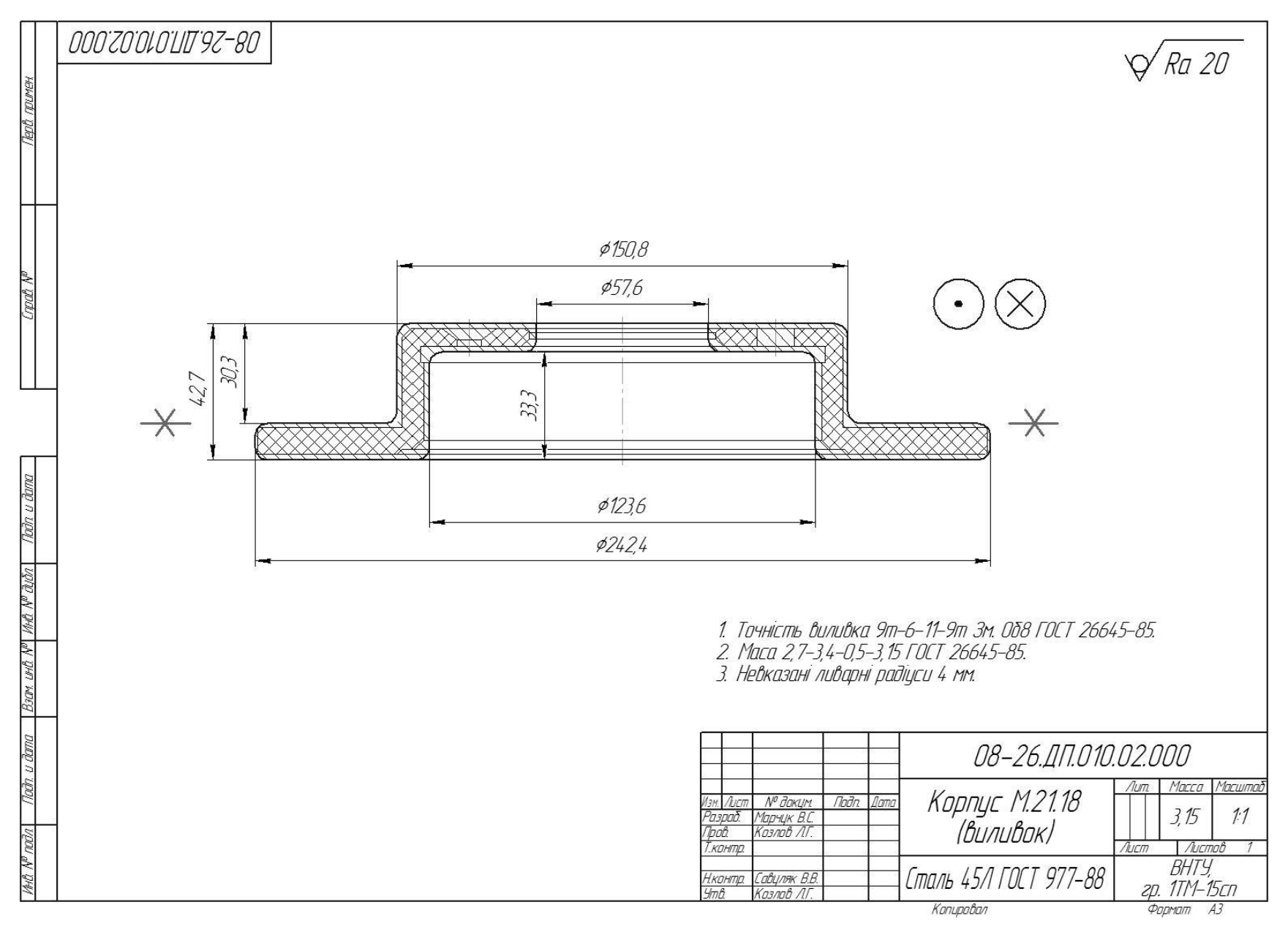

Креслення заготовки деталі "Корпус М.21.18"

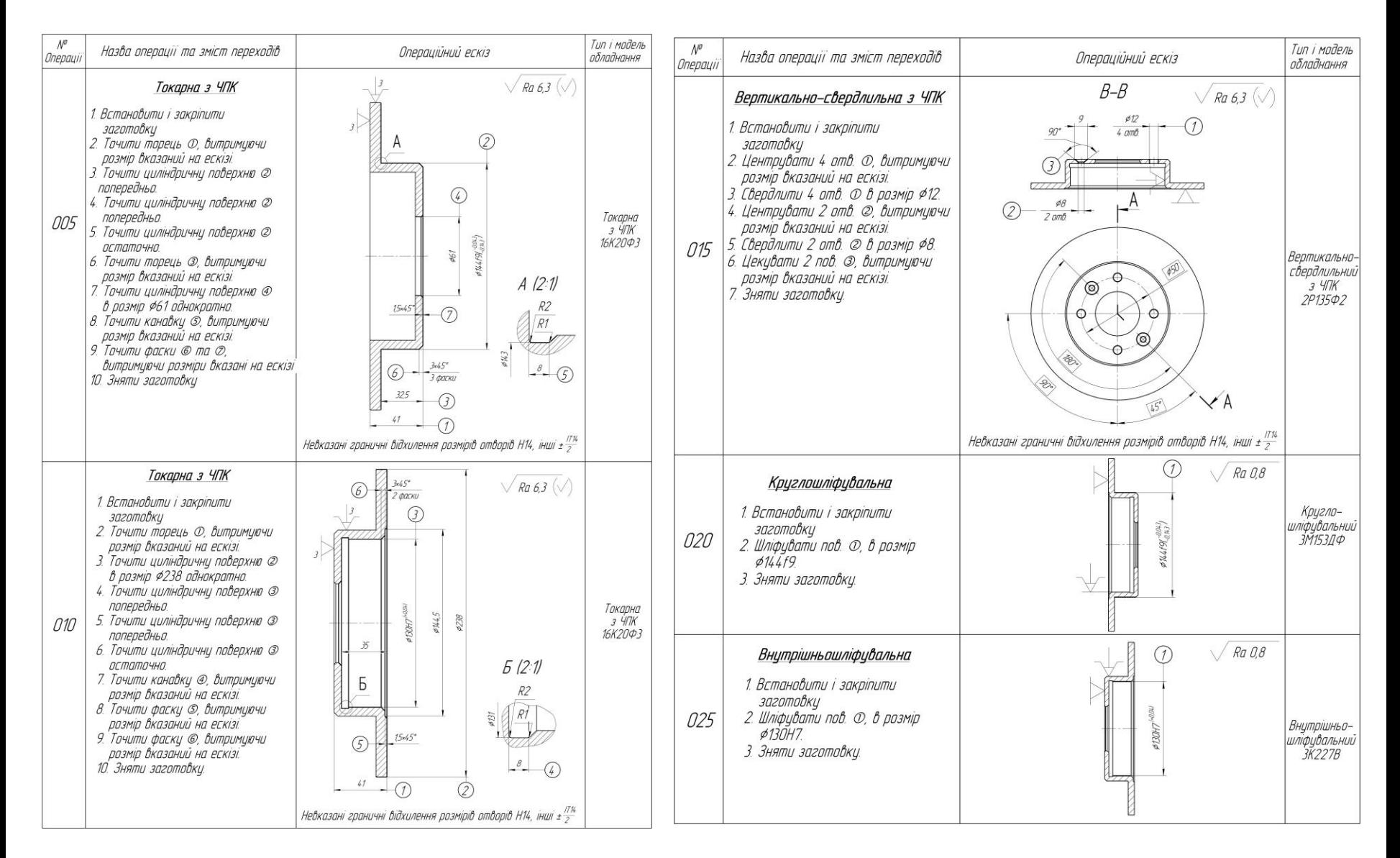

Базовий ТП механічної обробки деталі "Корпус М.21.18"

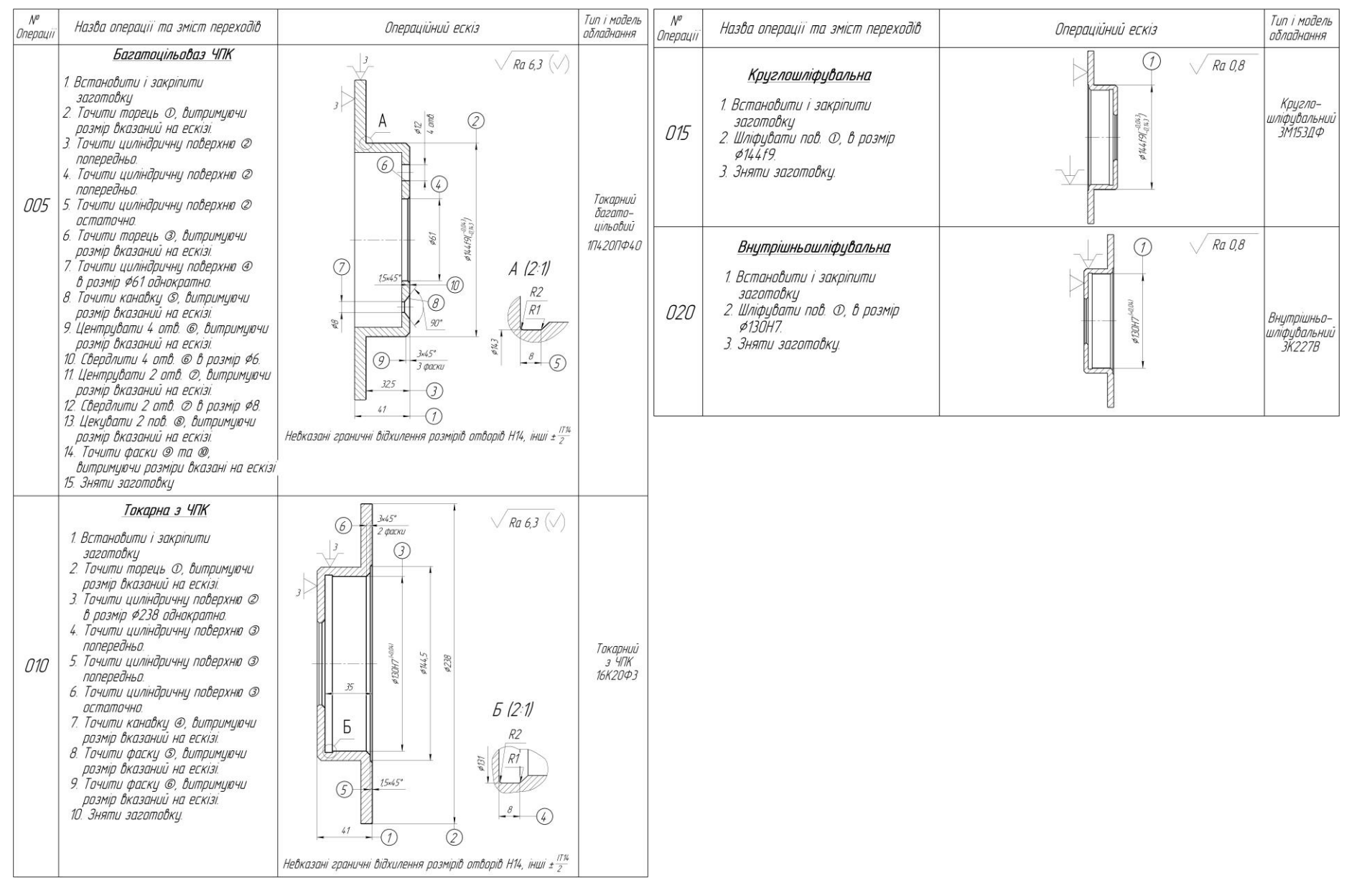

Модернізований ТП механічної обробки деталі "Корпус М.21.18"

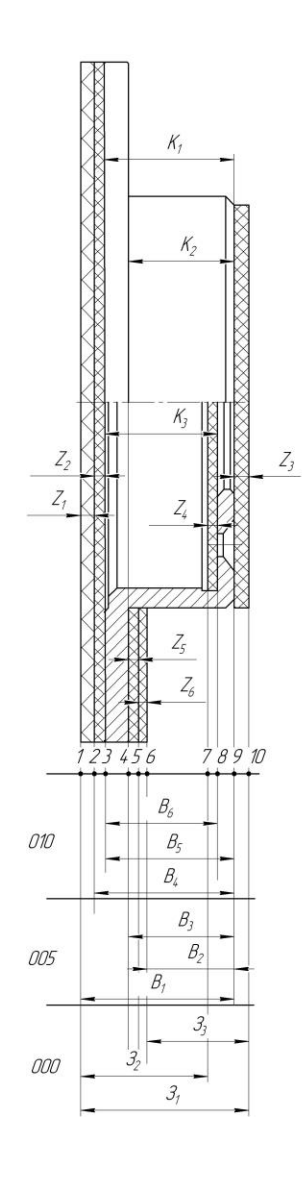

Похідний граф

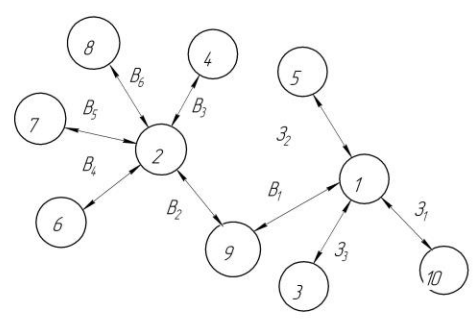

Суміщений граф

 $Z_3$ 

 $\begin{matrix} \overline{z_2} \\ \overline{z_2} \\ \overline{w} \\ \overline{w} \end{matrix}$ 

 $B<sub>1</sub>$ 

 $B<sub>2</sub>$ 

Contraction of the Mary of the Mary of the Mary of the Mary of the Mary of the Mary of the Mary of The Mary of

9

 $\mathcal{B}$ 

 $B_{\!f}$ 

 $\boldsymbol{6}$ 

 $\overline{\phantom{0}}$ 

 $K_{1}$ 

 $B_{\!\scriptscriptstyle 4}$ 

 $Z_{\!6}$ MANY  $K_2$ 

MANU

 $Z_5\,$ 

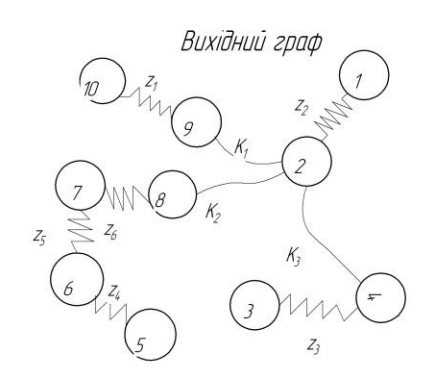

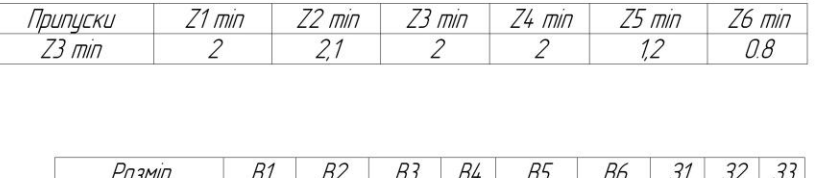

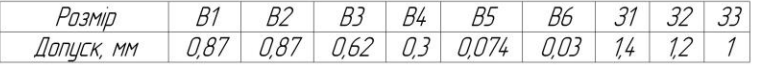

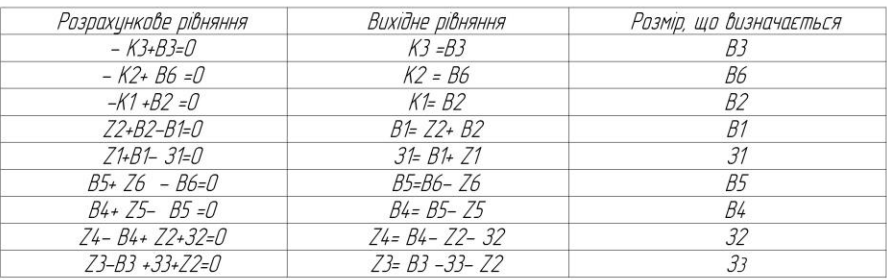

## Розмірний аналіз

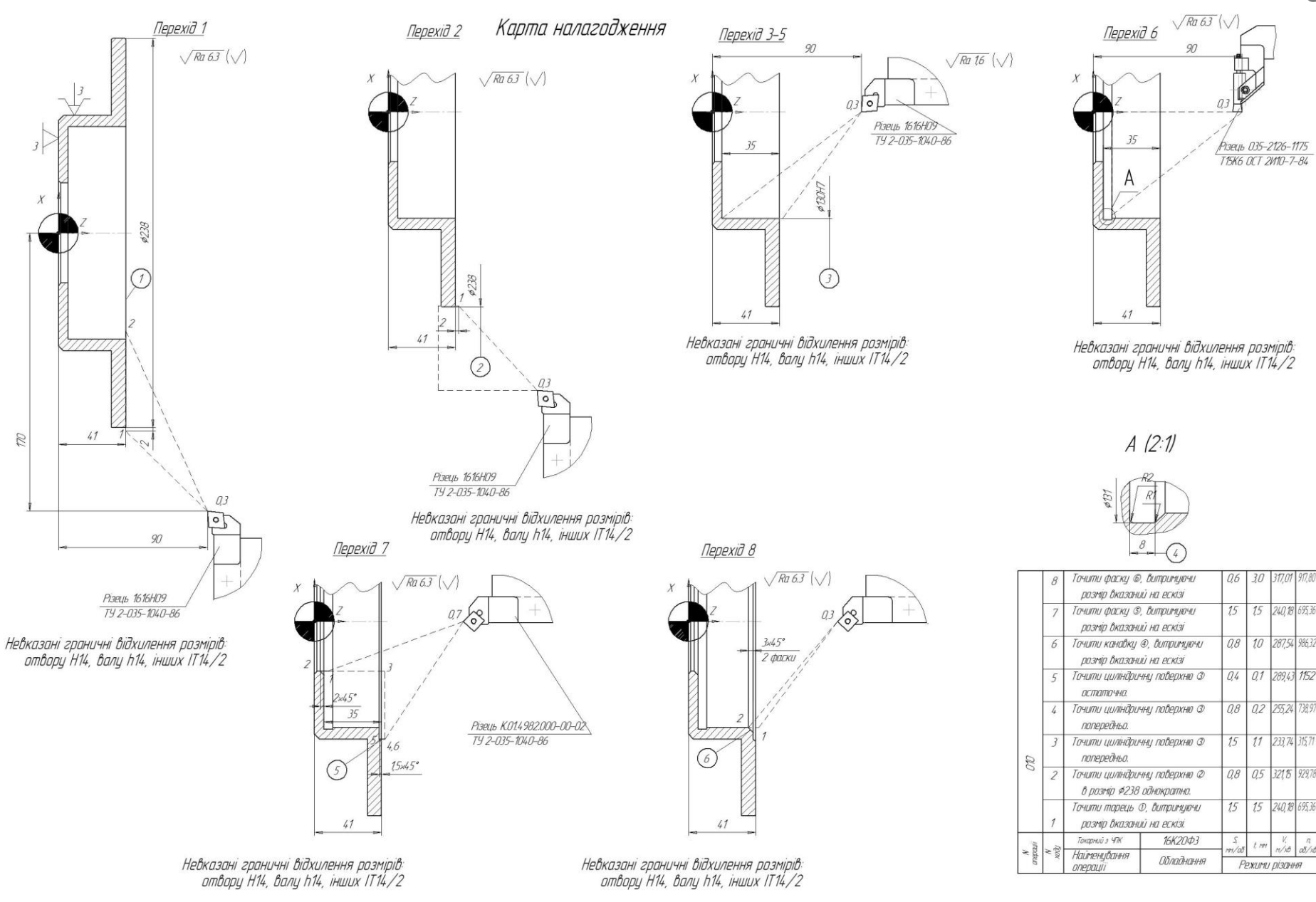

Карта наладки на операцію 010

### Циклограма финкціонивання РТК

Алгоритм роботи РТК

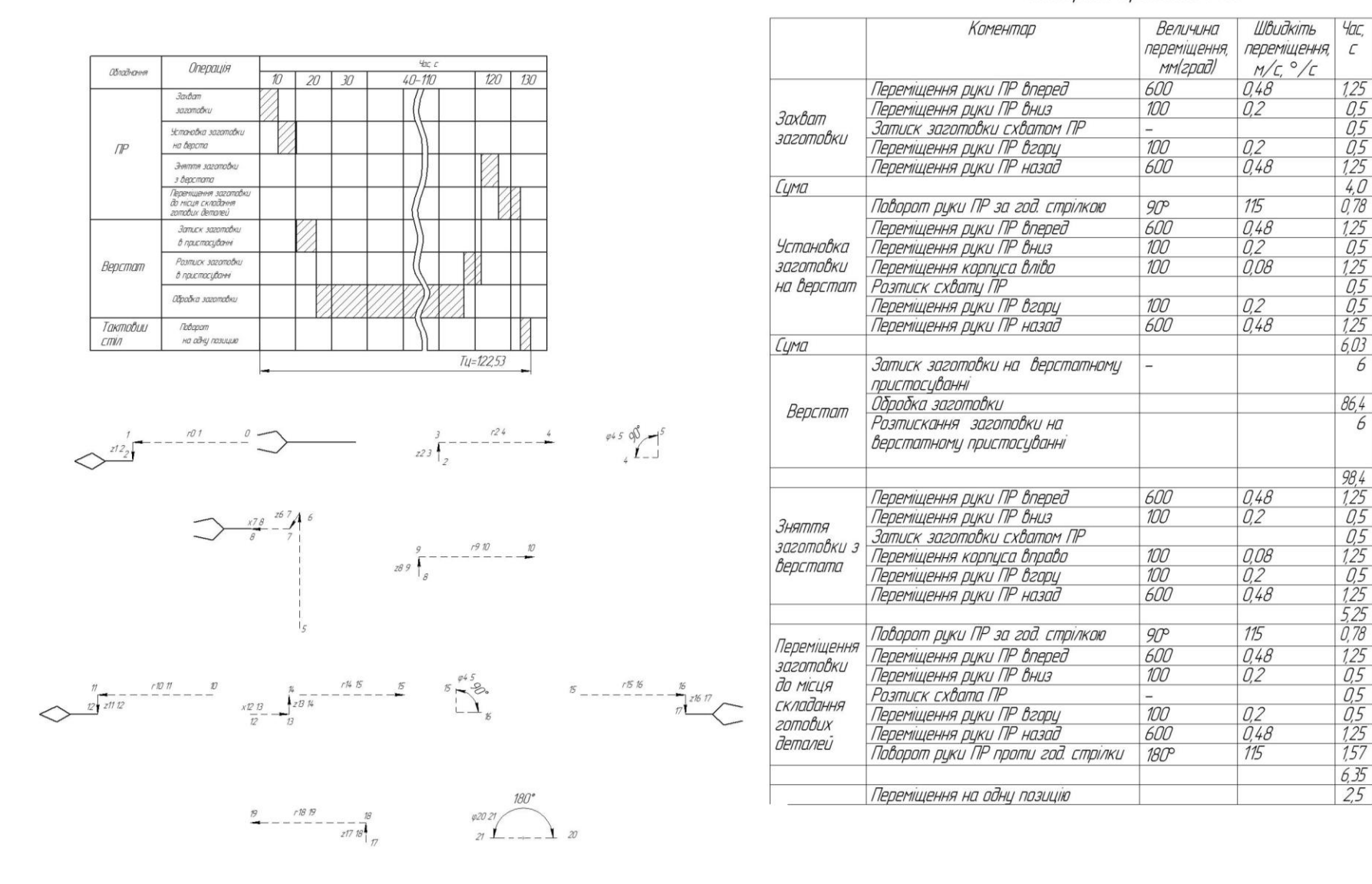

Циклограма функціонування та алгоритм роботи РТК

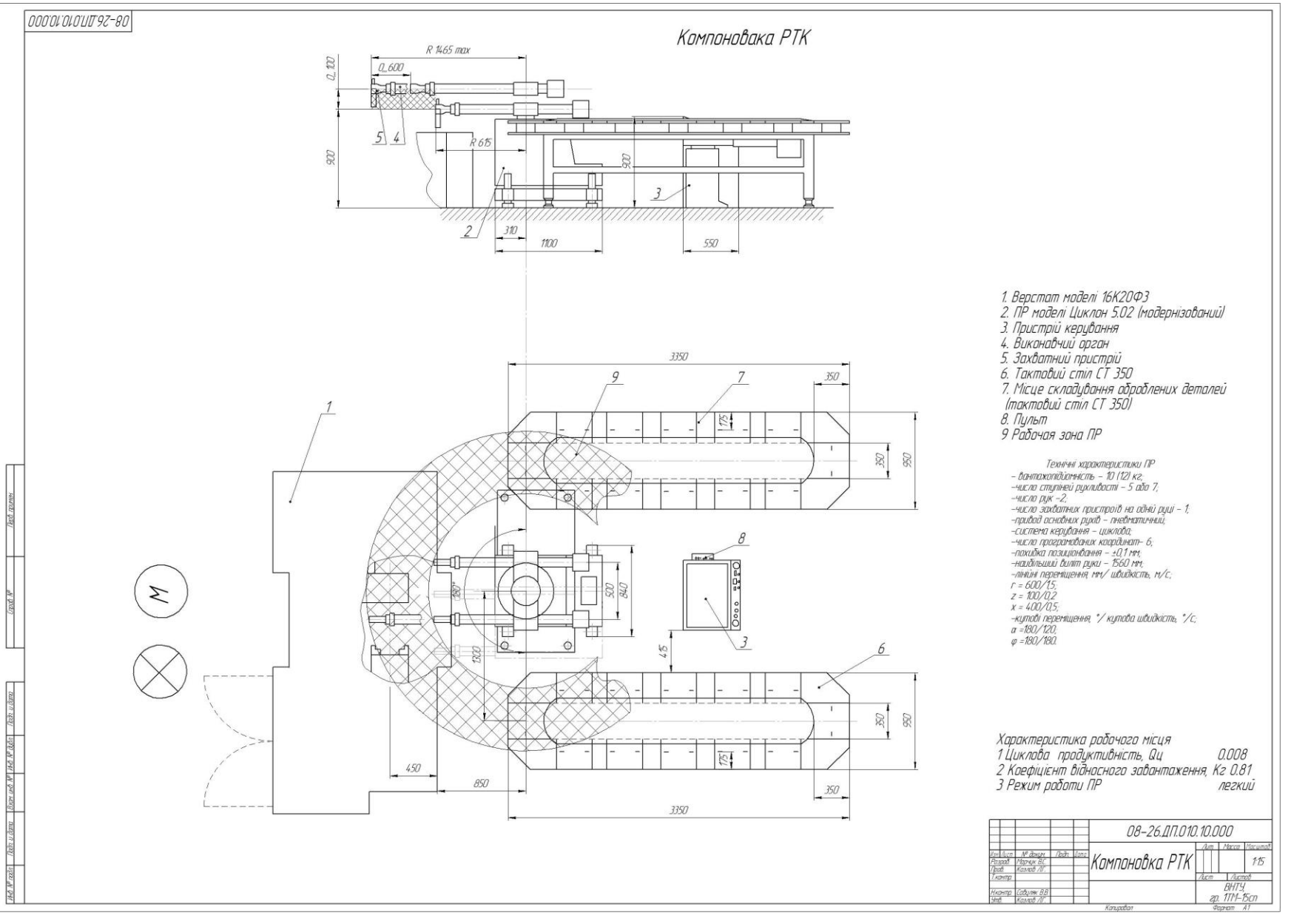

Компоновка РТК

*10*

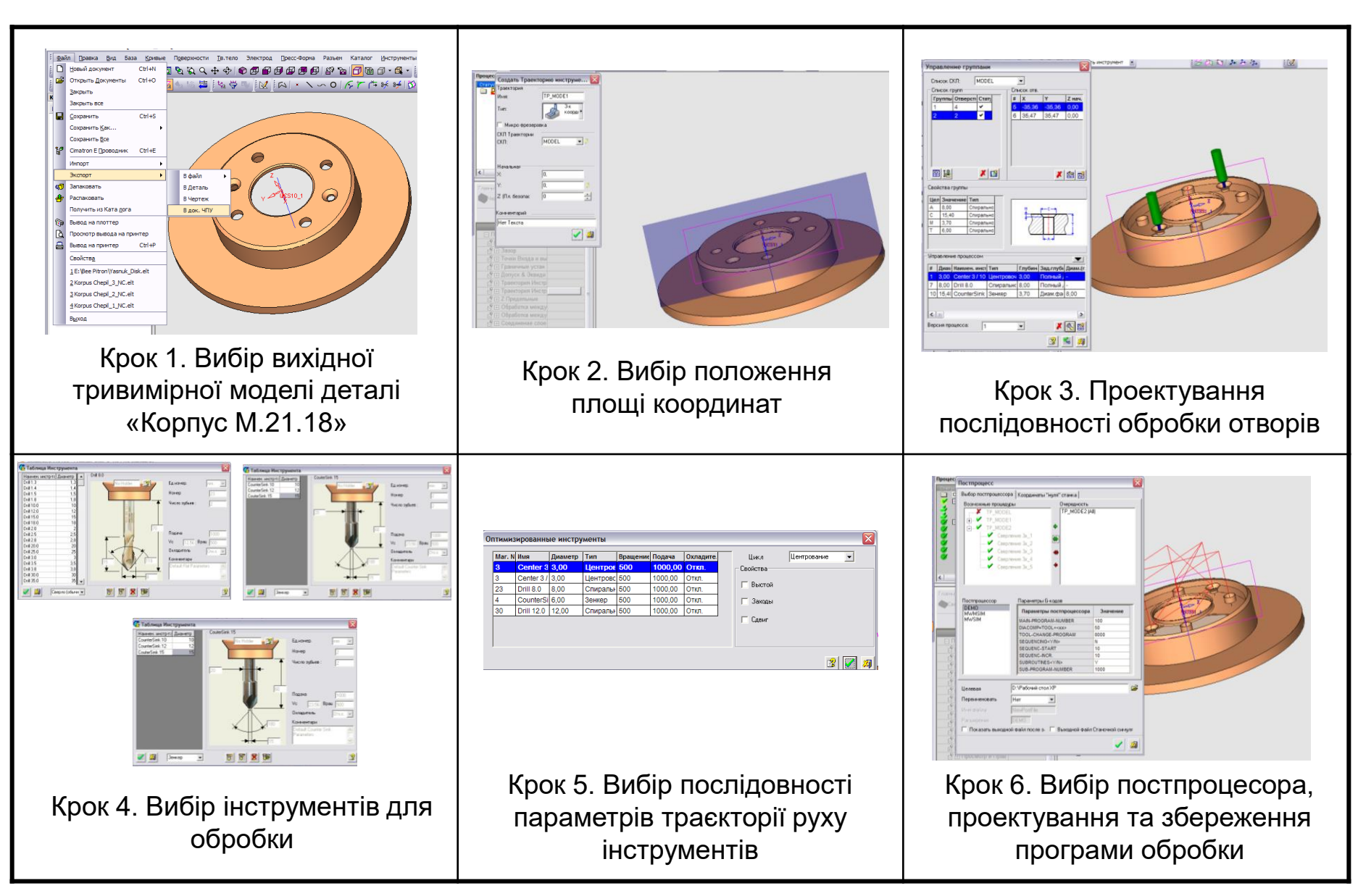

Алгоритм створення програми обробки поверхонь деталі "Корпус М.21.18"

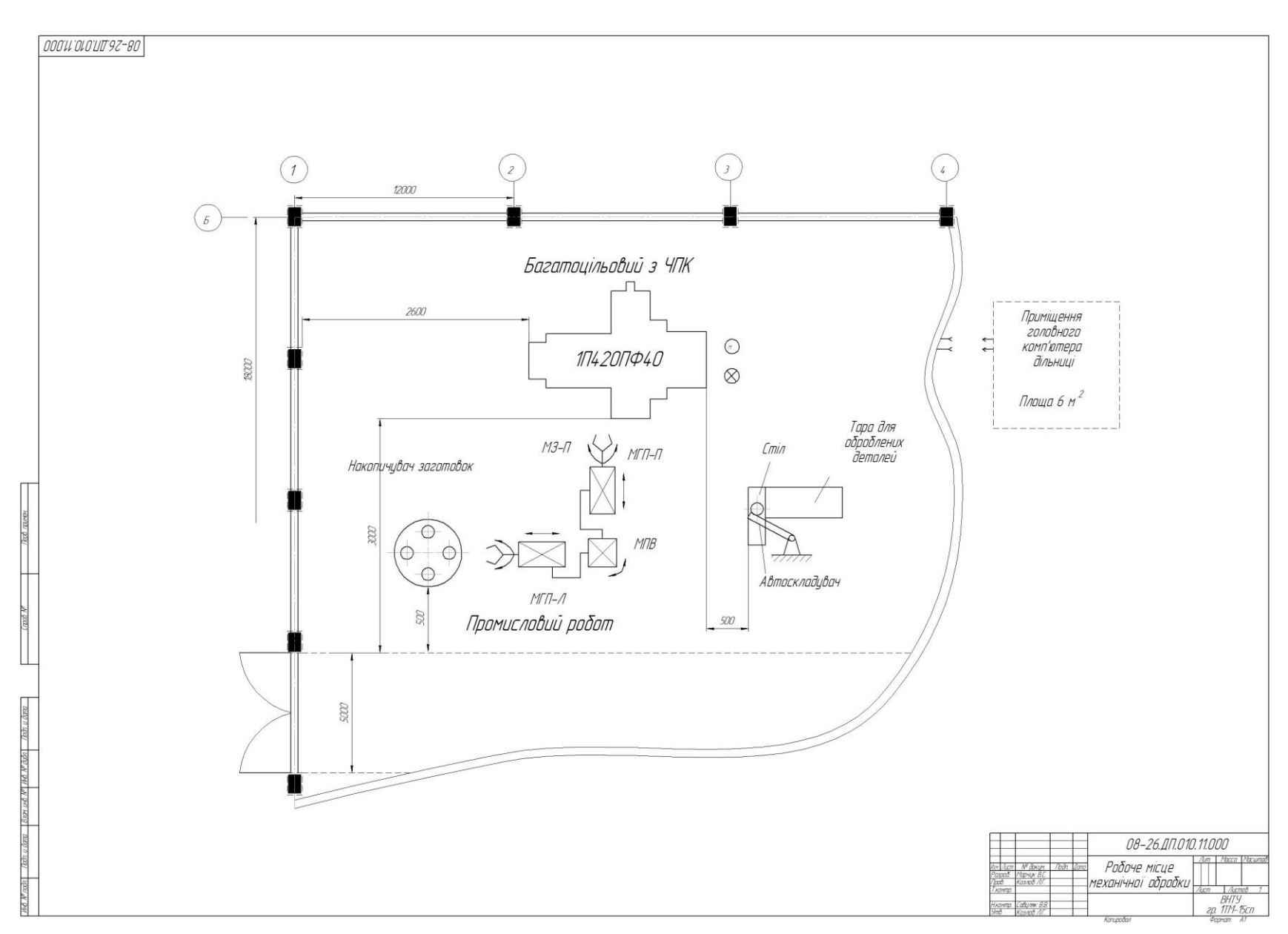

Загальний вигляд робочого місця механічної обробки деталі "Корпус М.21.18"

#### NJ 000'LO'040'UT 9Z-80

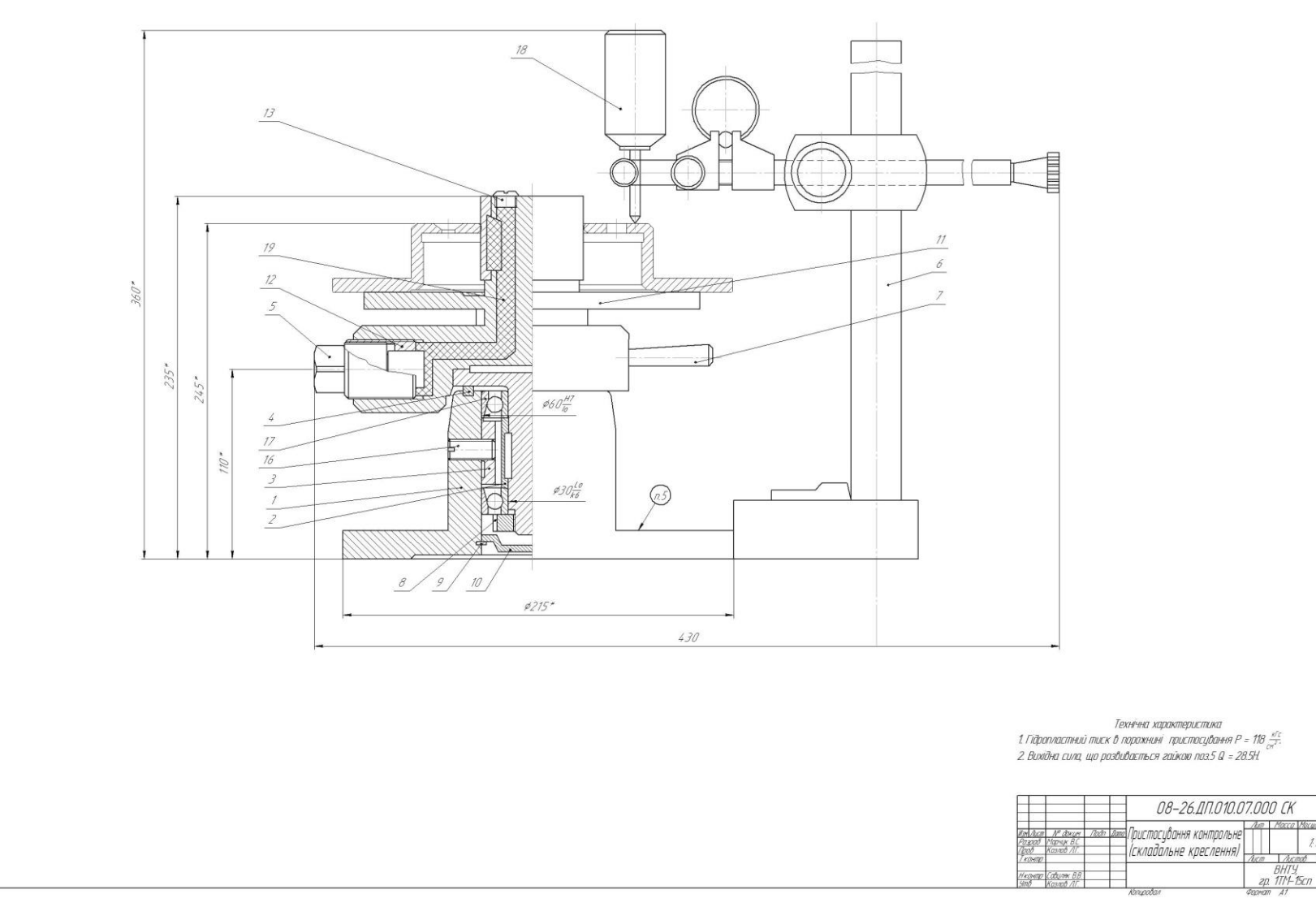

## Пристосування контрольне